## **Katello - Bug #24144**

## **New RH Subscriptions page should require an organization to be selected**

07/03/2018 11:43 AM - Andrew Kofink

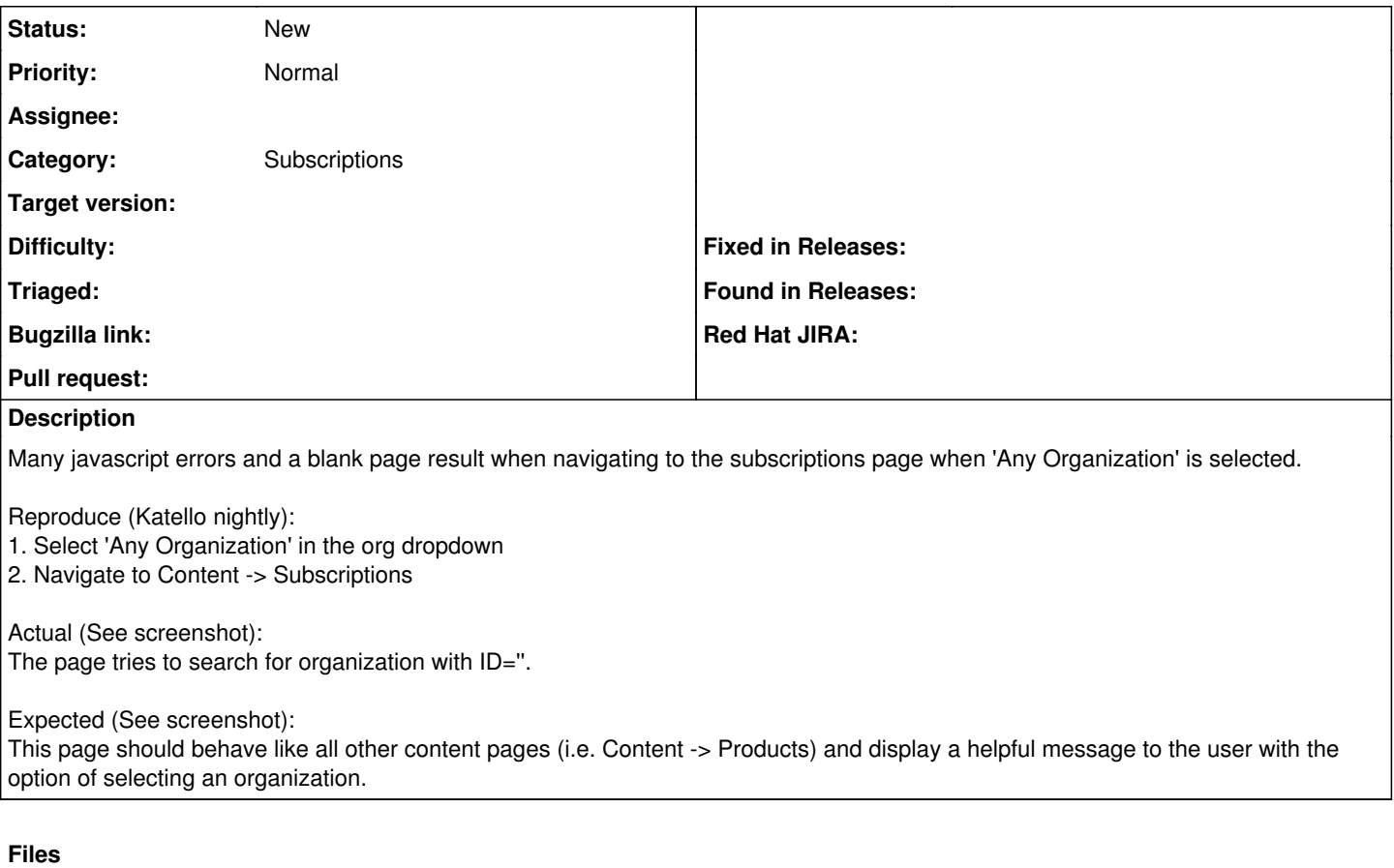

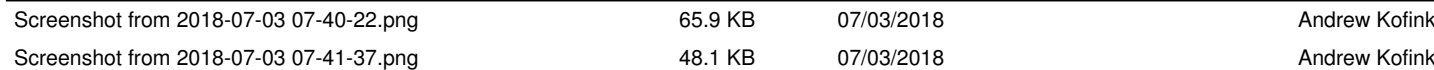